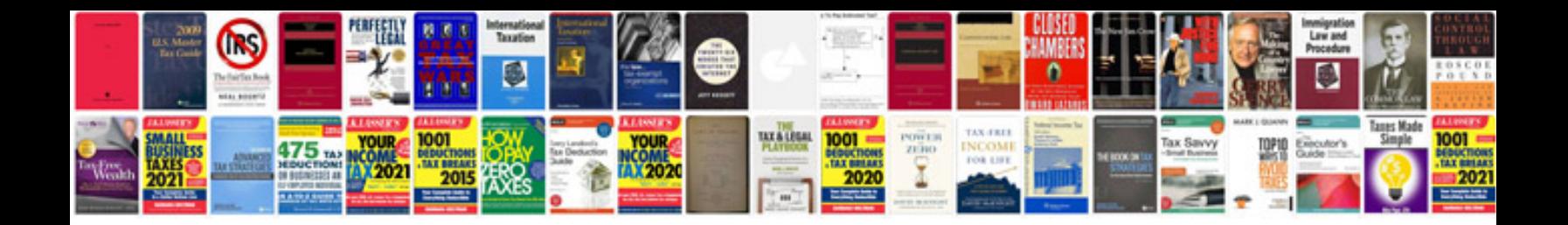

**Panasonic dmc tz7 manual**

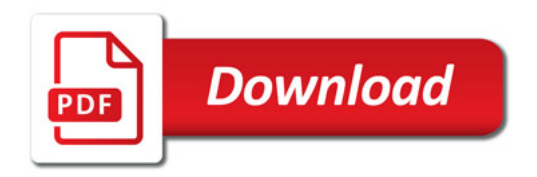

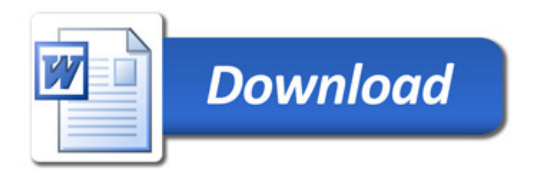